## **Hbase Tutorial For Beginners Java**>>>CLICK HERE<<<

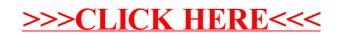